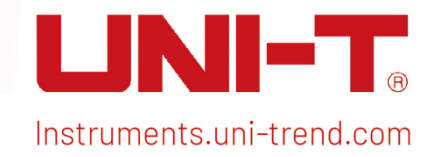

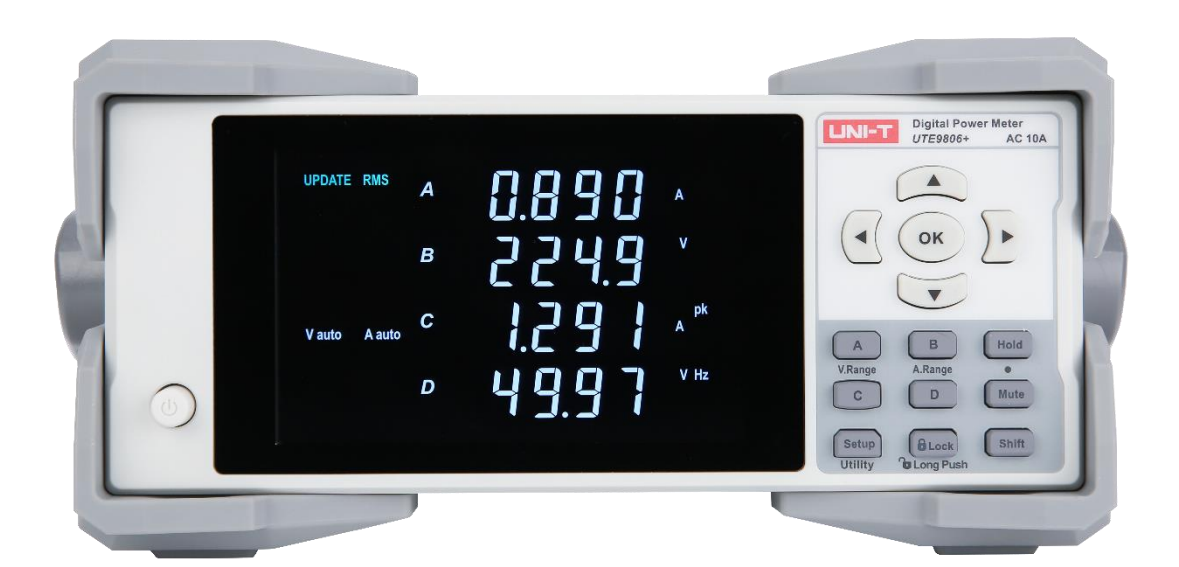

# Modbus Programming Manual UTE9806+Smart Digital Power Meter

## Chapter 1 Modbus Programming

### 1.1 Modbus

 Modbus is a widely used field bus protocol. Multiple slave machines can easily network with the host through Modbus, the host computer can be PC or PLC. Modbus has two varieties, which is Modbus-RTU and Modbus-ASC. UTE9806+ only supports Modbus-RTU.

### 1.2 Communication Interface and Setting

The detailed explanation can refer to "Chapter 6 Communication Setting" and "Chapter 8 Communication Interface" of UTE9806+ User's Manual.

### 1.3 Data Format of Communication

 During communication, data is return in the format of word (two bytes) . Each returned word with the high byte in the front and low byte in the behind. If two words continuous return (such as floating point number or long integer), then high byte in the front, the low byte in the behind.

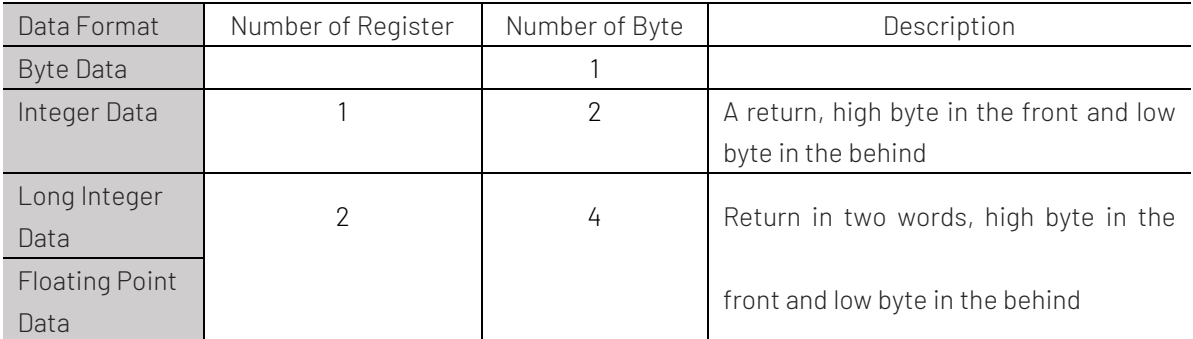

### 1.4 Interconversion of Word and Float Point Number

 A register in Modbus protocol is 16 bits that is a word. The previous section mentioned that floating-point number take up two registers, i.e., two words. After receiving byte data, user needs to convert a word to a floating-point number or a floating-point number to a word.

The following code is good example for interconversion of word and float point.

```
\prime* C program for converting a floating point number to two words */
void FloatToWord(float Data,u16 *Word)
```

```
{
    union
    {
         float Data;
         unsigned char Byte[4];
    }FloatData;
    FloatData.Data=Data;
    Word[0]=(u16)FloatData.Byte[3]<<8|FloatData.Byte[2];
    Word[1]=(u16)FloatData.Byte[1]<<8|FloatData.Byte[0];
} 
/* C program for converting two words to a floating point number */
 float WordToFloat(const u16 *Word)
{
```

```
union
{
    float Data;
    unsigned char Byte[4];
}FloatData;
FloatData.Byte[3]=(Word[0]>>8)&0xFF;
FloatData.Byte[2]=(Word[0])&0xFF;
FloatData.Byte[1]=(Word[1]>>8)&0xFF;
FloatData.Byte[0]=(Word[1])&0xFF;
return FloatData.Data;
```
### 1.5 Modbus-RTU

}

#### 1.51 Function code 03H, read multiple words

This command can read at least one word. The following example issues a read command from the master station to slave station 1, reading two consecutive words that start from address 0096H (150).

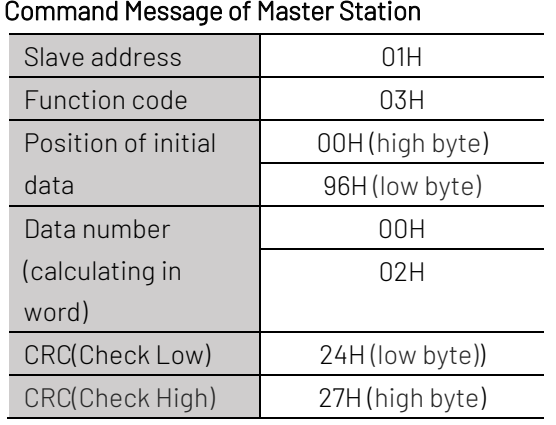

#### Respond Message of Slave Station (Normal)

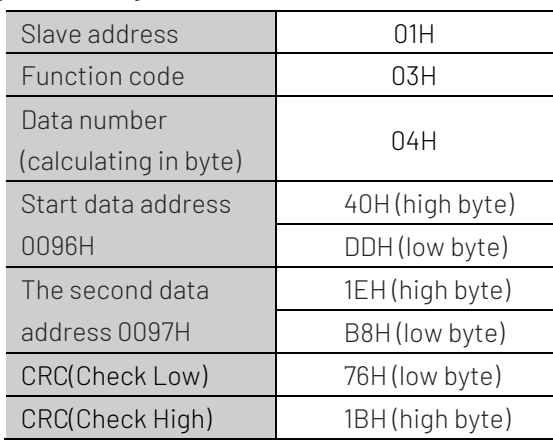

#### Respond Message of Slave Station (Abnormal)

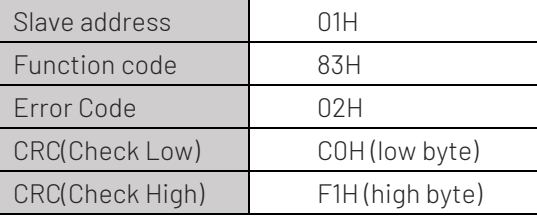

### 1.5.2 Function Code 10H, writing multiple words

This command can write at least one word. The following example issues a write command from the master station to slave station 1, writing data of two words 0003H and 0002H from the start address 0065H (101). That is write 0003H into address 0065H, write 0002H into address 00066H. The slave replies to the master station when the write is completed.

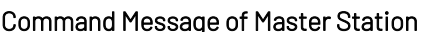

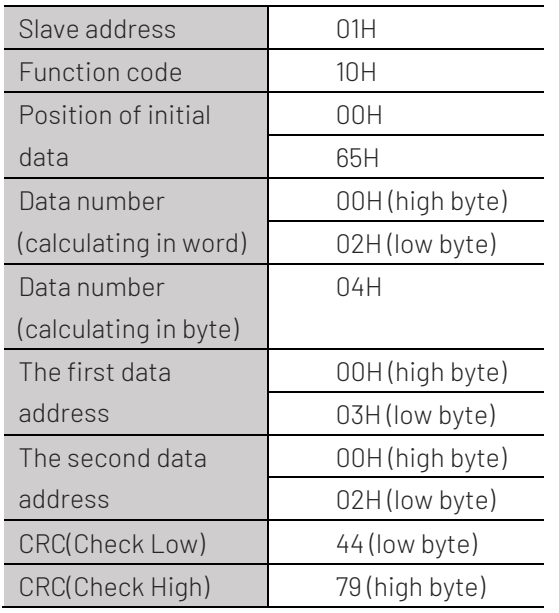

#### ge of Master Station **Command Respond Message of Slave Station** (Normal)

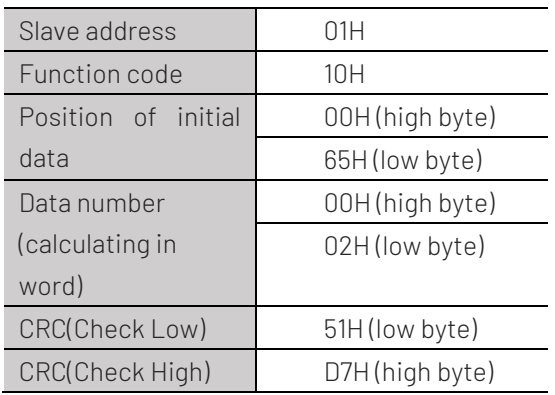

#### Respond Message of Slave Station (Abnormal)

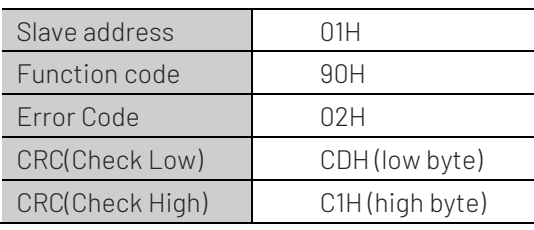

#### 1.5 3 Description of Error Code

Error code parsing for respond message of slave station (abnormal) as shown in the following figure.

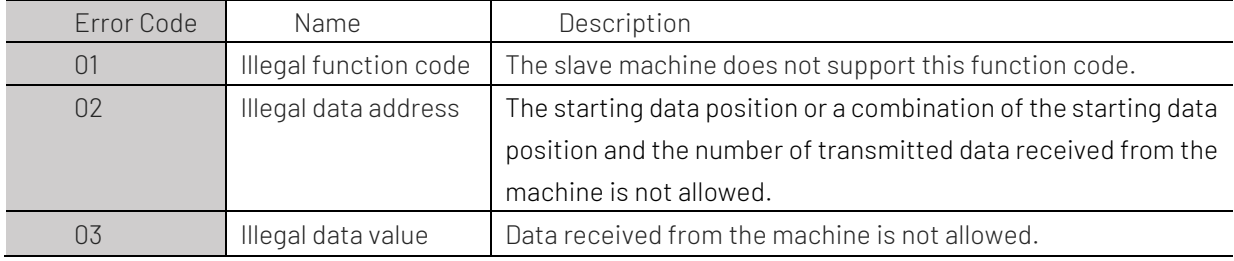

### 1.6 Register List

The data register of UT9806+ as shown in the following table.

\*Notes: R represents it can be read and supports command 03H. W represents it can be written and supports command 10H.

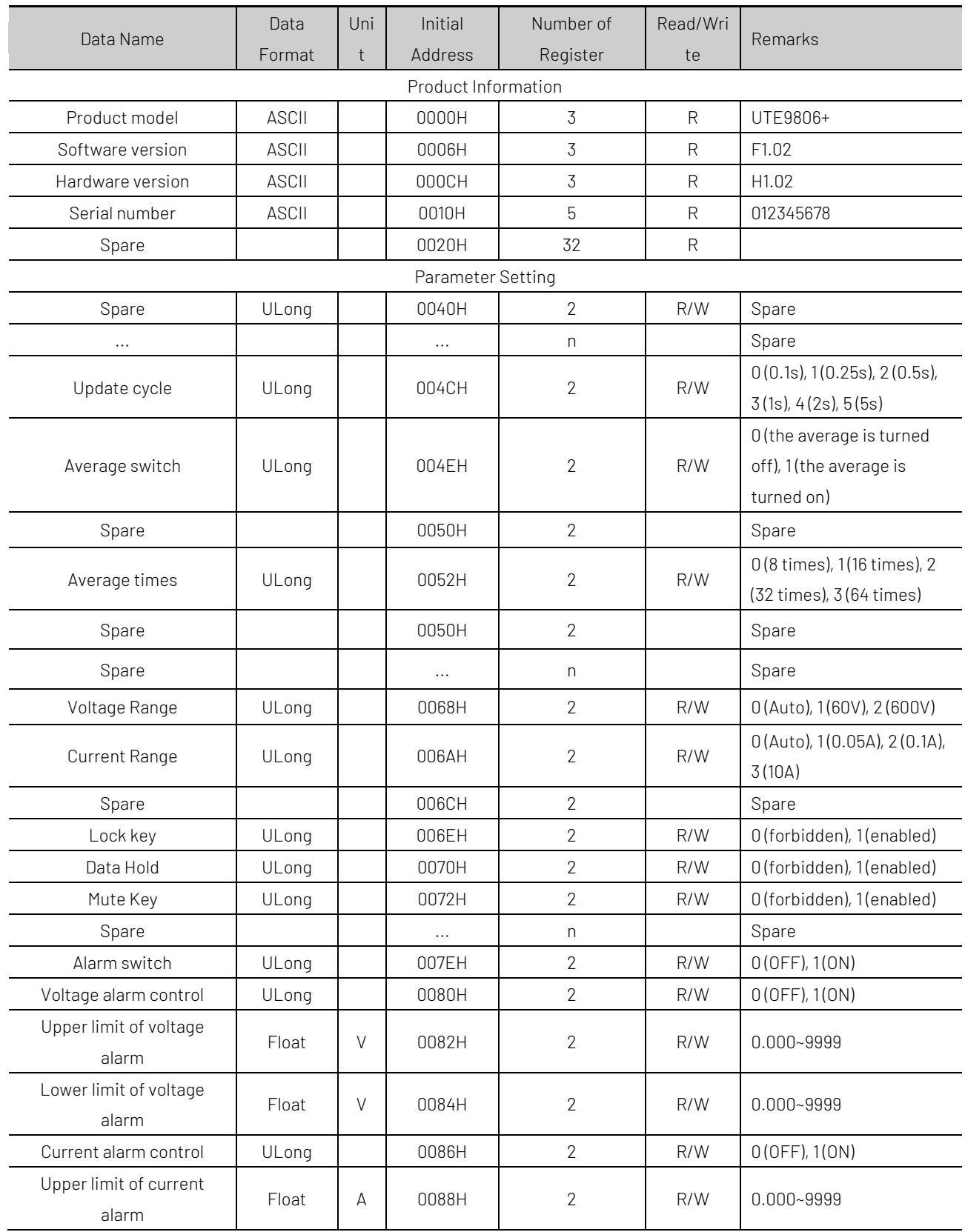

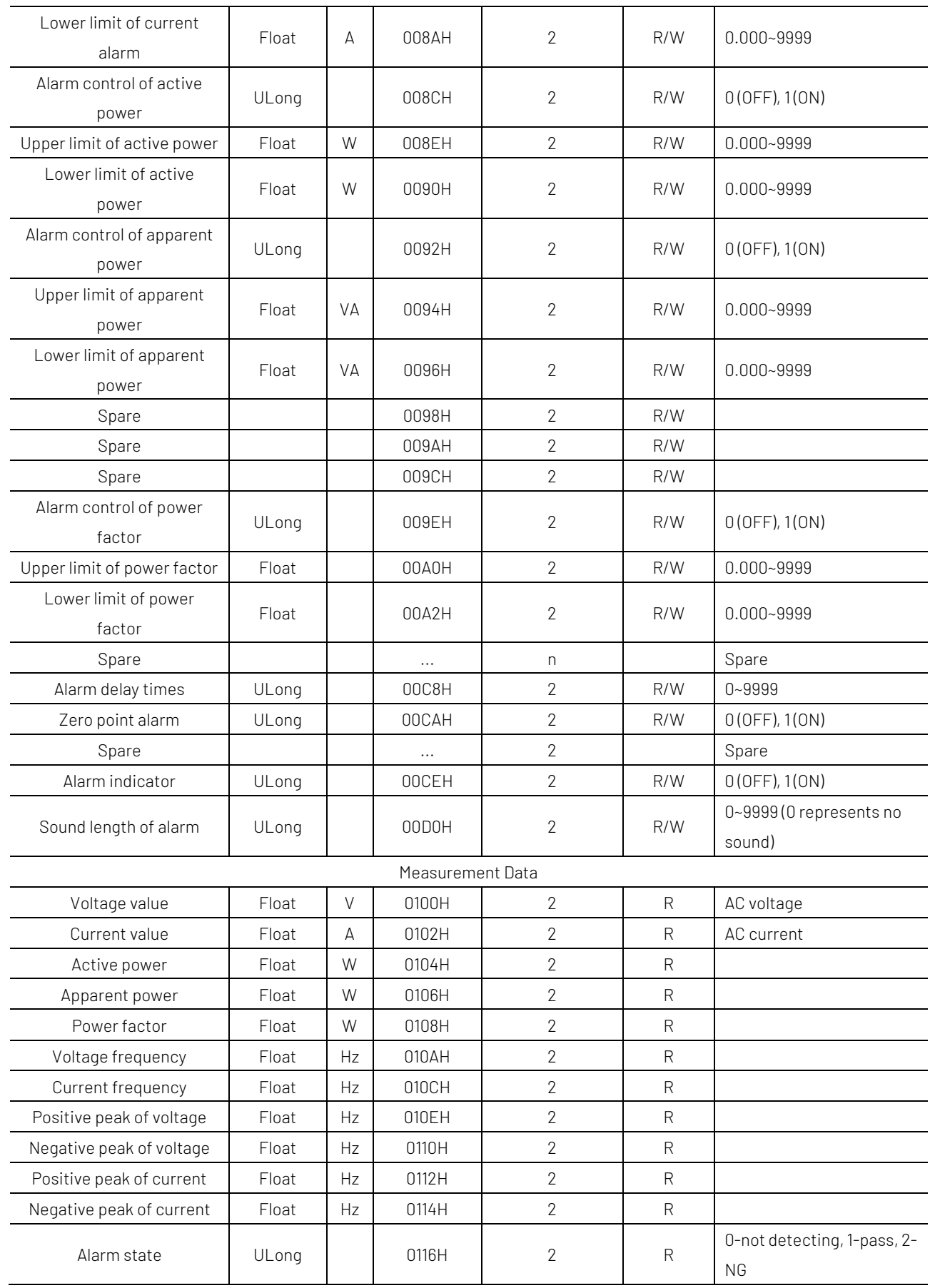

### Appendix 1: CRC Calculation

```
const unsigned char aucCRCHi[] = {
```
 0x00, 0xC1, 0x81, 0x40, 0x01, 0xC0, 0x80, 0x41, 0x01, 0xC0, 0x80, 0x41, 0x00, 0xC1, 0x81, 0x40, 0x01, 0xC0, 0x80, 0x41, 0x00, 0xC1, 0x81, 0x40, 0x00, 0xC1, 0x81, 0x40, 0x01, 0xC0, 0x80, 0x41, 0x01, 0xC0, 0x80, 0x41, 0x00, 0xC1, 0x81, 0x40, 0x00, 0xC1, 0x81, 0x40, 0x01, 0xC0, 0x80, 0x41, 0x00, 0xC1, 0x81, 0x40, 0x01, 0xC0, 0x80, 0x41, 0x01, 0xC0, 0x80, 0x41, 0x00, 0xC1, 0x81, 0x40, 0x01, 0xC0, 0x80, 0x41, 0x00, 0xC1, 0x81, 0x40, 0x00, 0xC1, 0x81, 0x40, 0x01, 0xC0, 0x80, 0x41, 0x00, 0xC1, 0x81, 0x40, 0x01, 0xC0, 0x80, 0x41, 0x01, 0xC0, 0x80, 0x41, 0x00, 0xC1, 0x81, 0x40, 0x00, 0xC1, 0x81, 0x40, 0x01, 0xC0, 0x80, 0x41, 0x01, 0xC0, 0x80, 0x41, 0x00, 0xC1, 0x81, 0x40, 0x01, 0xC0, 0x80, 0x41, 0x00, 0xC1, 0x81, 0x40, 0x00, 0xC1, 0x81, 0x40, 0x01, 0xC0, 0x80, 0x41, 0x01, 0xC0, 0x80, 0x41, 0x00, 0xC1, 0x81, 0x40, 0x00, 0xC1, 0x81, 0x40, 0x01, 0xC0, 0x80, 0x41, 0x00, 0xC1, 0x81, 0x40, 0x01, 0xC0, 0x80, 0x41, 0x01, 0xC0, 0x80, 0x41, 0x00, 0xC1, 0x81, 0x40, 0x00, 0xC1, 0x81, 0x40, 0x01, 0xC0, 0x80, 0x41, 0x01, 0xC0, 0x80, 0x41, 0x00, 0xC1, 0x81, 0x40, 0x01, 0xC0, 0x80, 0x41, 0x00, 0xC1, 0x81, 0x40, 0x00, 0xC1, 0x81, 0x40, 0x01, 0xC0, 0x80, 0x41, 0x00, 0xC1, 0x81, 0x40, 0x01, 0xC0, 0x80, 0x41, 0x01, 0xC0, 0x80, 0x41, 0x00, 0xC1, 0x81, 0x40, 0x01, 0xC0, 0x80, 0x41, 0x00, 0xC1, 0x81, 0x40, 0x00, 0xC1, 0x81, 0x40, 0x01, 0xC0, 0x80, 0x41, 0x01, 0xC0, 0x80, 0x41, 0x00, 0xC1, 0x81, 0x40, 0x00, 0xC1, 0x81, 0x40, 0x01, 0xC0, 0x80, 0x41, 0x00, 0xC1, 0x81, 0x40, 0x01, 0xC0, 0x80, 0x41, 0x01, 0xC0, 0x80, 0x41, 0x00, 0xC1, 0x81, 0x40

};

#### const unsigned char aucCRCLo[] = {

 0x00, 0xC0, 0xC1, 0x01, 0xC3, 0x03, 0x02, 0xC2, 0xC6, 0x06, 0x07, 0xC7, 0x05, 0xC5, 0xC4, 0x04, 0xCC, 0x0C, 0x0D, 0xCD, 0x0F, 0xCF, 0xCE, 0x0E, 0x0A, 0xCA, 0xCB, 0x0B, 0xC9, 0x09, 0x08, 0xC8, 0xD8, 0x18, 0x19, 0xD9, 0x1B, 0xDB, 0xDA, 0x1A, 0x1E, 0xDE, 0xDF, 0x1F, 0xDD, 0x1D, 0x1C, 0xDC, 0x14, 0xD4, 0xD5, 0x15, 0xD7, 0x17, 0x16, 0xD6, 0xD2, 0x12, 0x13, 0xD3, 0x11, 0xD1, 0xD0, 0x10, 0xF0, 0x30, 0x31, 0xF1, 0x33, 0xF3, 0xF2, 0x32, 0x36, 0xF6, 0xF7, 0x37, 0xF5, 0x35, 0x34, 0xF4, 0x3C, 0xFC, 0xFD, 0x3D, 0xFF, 0x3F, 0x3E, 0xFE, 0xFA, 0x3A, 0x3B, 0xFB, 0x39, 0xF9, 0xF8, 0x38, 0x28, 0xE8, 0xE9, 0x29, 0xEB, 0x2B, 0x2A, 0xEA, 0xEE, 0x2E, 0x2F, 0xEF, 0x2D, 0xED, 0xEC, 0x2C, 0xE4, 0x24, 0x25, 0xE5, 0x27, 0xE7, 0xE6, 0x26, 0x22, 0xE2, 0xE3, 0x23, 0xE1, 0x21, 0x20, 0xE0, 0xA0, 0x60, 0x61, 0xA1, 0x63, 0xA3, 0xA2, 0x62, 0x66, 0xA6, 0xA7, 0x67, 0xA5, 0x65, 0x64, 0xA4, 0x6C, 0xAC, 0xAD, 0x6D, 0xAF, 0x6F, 0x6E, 0xAE, 0xAA, 0x6A, 0x6B, 0xAB, 0x69, 0xA9, 0xA8, 0x68, 0x78, 0xB8, 0xB9, 0x79, 0xBB, 0x7B, 0x7A, 0xBA, 0xBE, 0x7E, 0x7F, 0xBF, 0x7D, 0xBD, 0xBC, 0x7C, 0xB4, 0x74, 0x75, 0xB5,

```
 0x77, 0xB7, 0xB6, 0x76, 0x72, 0xB2, 0xB3, 0x73, 0xB1, 0x71, 0x70, 0xB0,
     0x50, 0x90, 0x91, 0x51, 0x93, 0x53, 0x52, 0x92, 0x96, 0x56, 0x57, 0x97,
     0x55, 0x95, 0x94, 0x54, 0x9C, 0x5C, 0x5D, 0x9D, 0x5F, 0x9F, 0x9E, 0x5E,
     0x5A, 0x9A, 0x9B, 0x5B, 0x99, 0x59, 0x58, 0x98, 0x88, 0x48, 0x49, 0x89,
     0x4B, 0x8B, 0x8A, 0x4A, 0x4E, 0x8E, 0x8F, 0x4F, 0x8D, 0x4D, 0x4C, 0x8C,
     0x44, 0x84, 0x85, 0x45, 0x87, 0x47, 0x46, 0x86, 0x82, 0x42, 0x43, 0x83,
     0x41, 0x81, 0x80, 0x40
};
unsigned short usMBCRC16( unsigned char * pucFrame, unsigned short usLen )
{
    unsigned char ucCRCHi = 0xFF; unsigned char ucCRCLo = 0xFF;
    int iIndex;
     while( usLen-- )
     {
         index = uccRCLo^* pucFrame + + );
         ucCRCLo = ( UCHAR )( ucCRCHi ^ aucCRCHi<sup>[</sup>ilndex]);
          ucCRCHi = aucCRCLo[iIndex];
 }
    return ( unsigned short \chi ucCRCHi << 8 | ucCRCLo );
}
unsigned char SendBuf[30];
void main(void)
{
     unsigned short CRC;
     unsigned short SendLen;
     SendLen = 0;
     SendBuf[SendLen++] = 0x01;
     SendBuf[SendLen++] = 0x03;
     SendBuf[SendLen++] = 0x00;
     SendBuf[SendLen++] = 0x96;
     SendBuf[SendLen++] = 0x00;
     SendBuf[SendLen++] = 0x02;
     CRC = usMBCRC16(SendBuf,SendLen); /* start to calculating CRC*/
     SendBuf[SendLen++]=CRC&0xFF; /* CRC low byte */
    SendBuf[SendLen++]=(CRC>>8)&0xFF; /* CRC high byte */
```
}